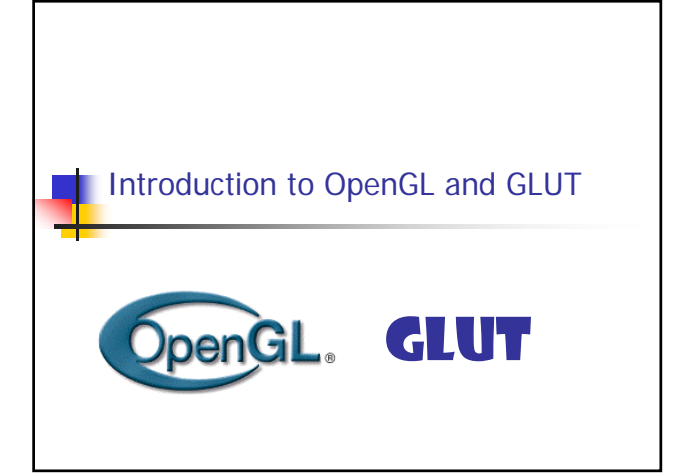

## What is OpenGL?

- **An application programming interface (API)**
- **A** (low-level) Graphics rendering API
- Generate high-quality color images composed of geometric and image primitives

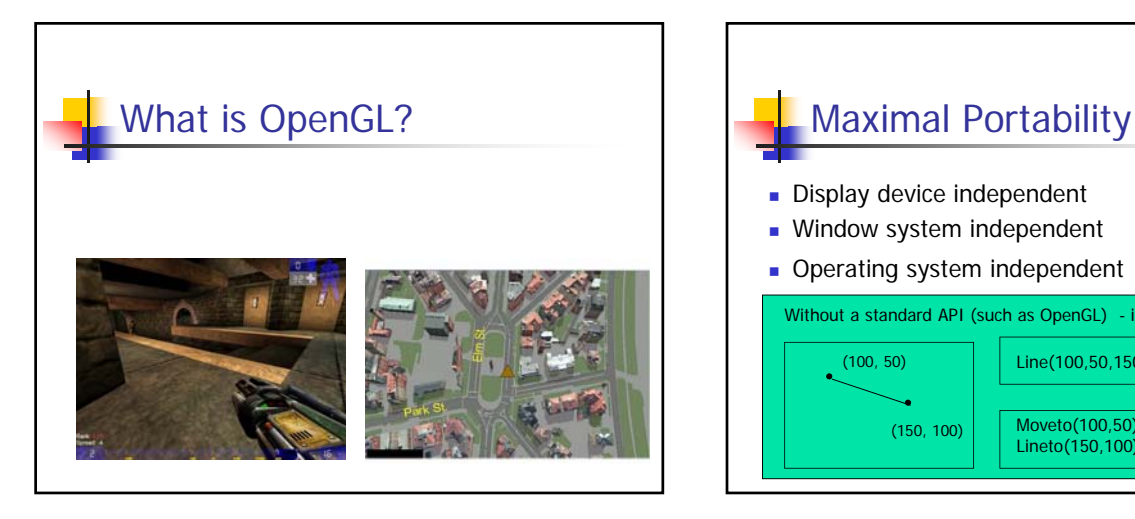

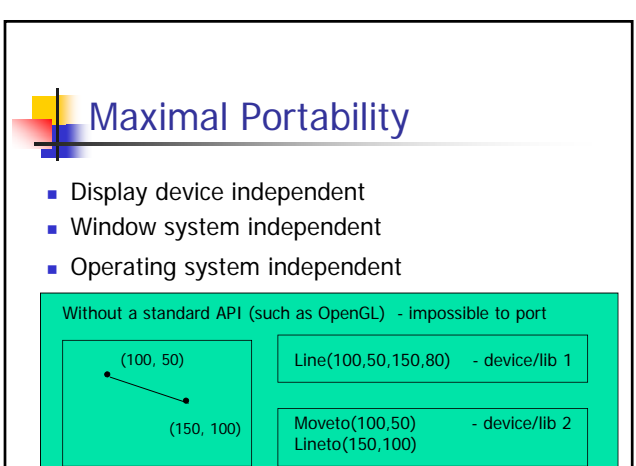

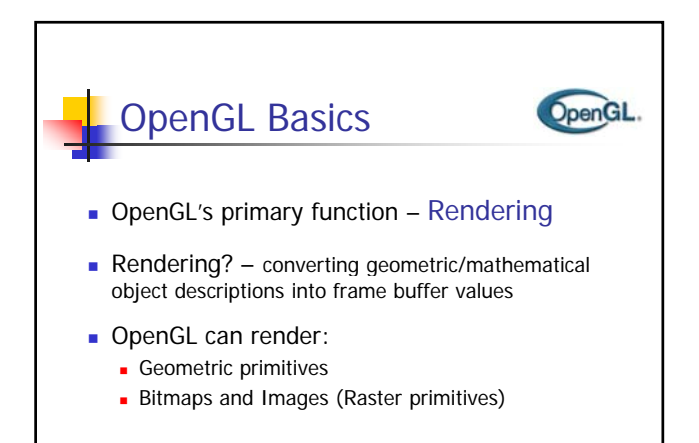

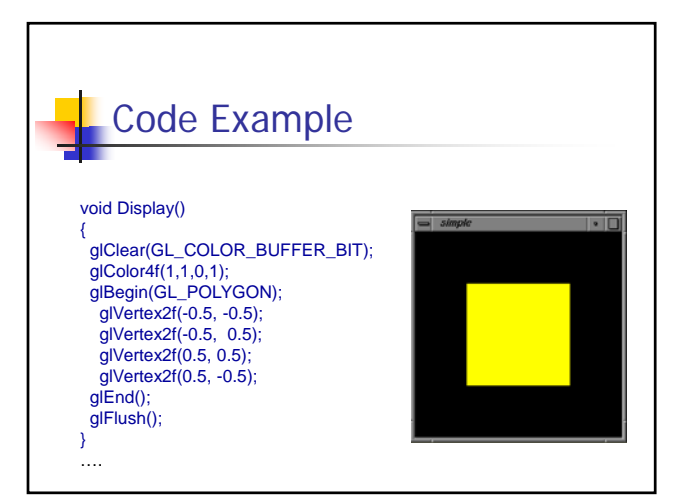

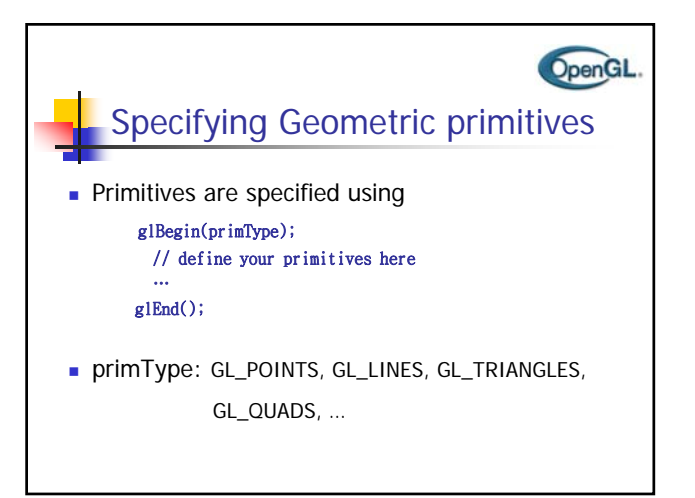

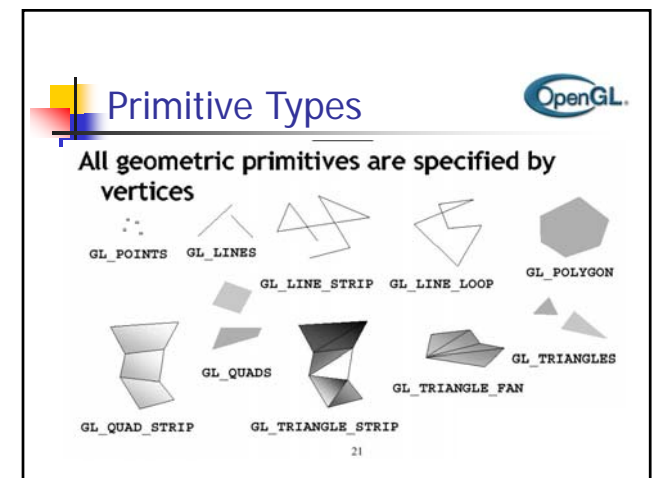

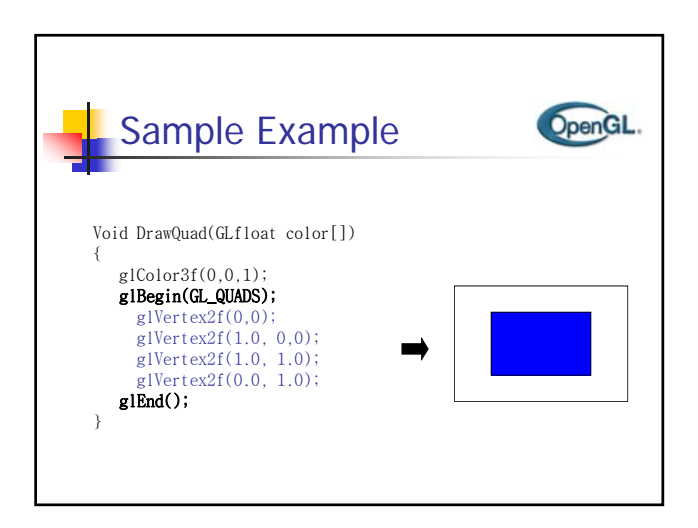

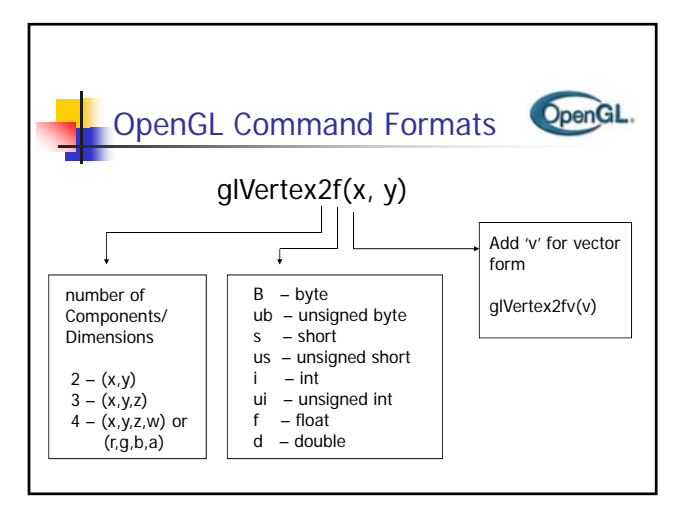

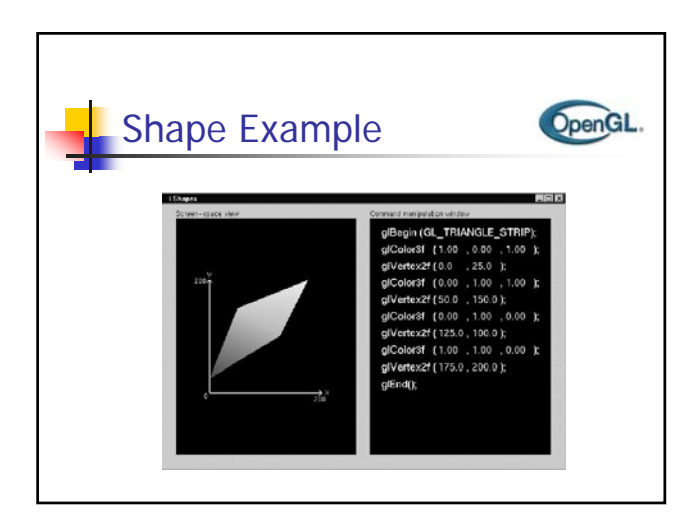

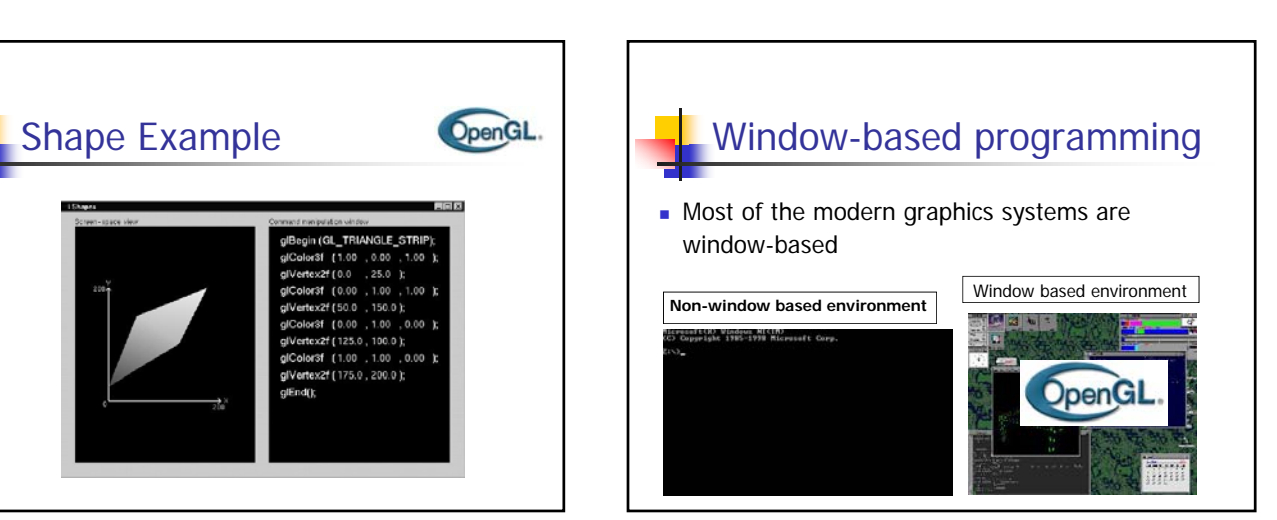

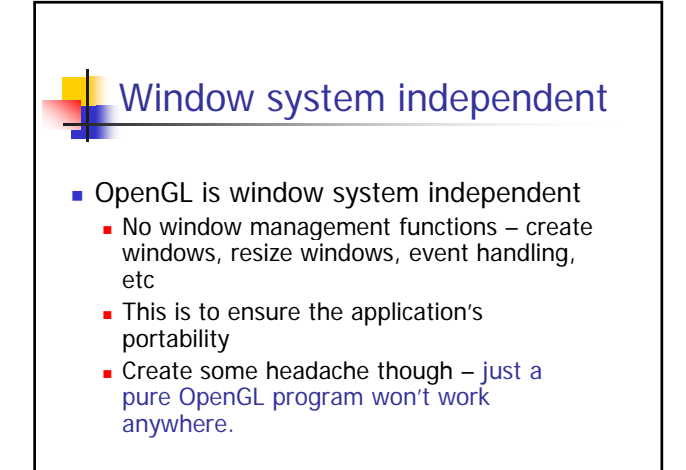

## More APIs are needed

- **X** window system: GLX
- **Apple Macintosh: AGL**
- **Microsoft Windows: WGL**

These libraries provide complete functionality to create Graphics User Interface (GUI) such as sliders, buttons, , menus etc.

Problem – you need to learn and implement them all to write a true portable software

## Use GLUT (OpenGL Utility Toolkit)

- For fast prototyping, we can use GLUT to interface with different window systems
- GLUT is a window independent API programs written using OpenGL and GLUT can be ported to X windows, MS windows, and Macintosh with no effort
- GLUT does not contain all the bells and whistles though (no sliders, no dialog boxes, no menu bar, etc)

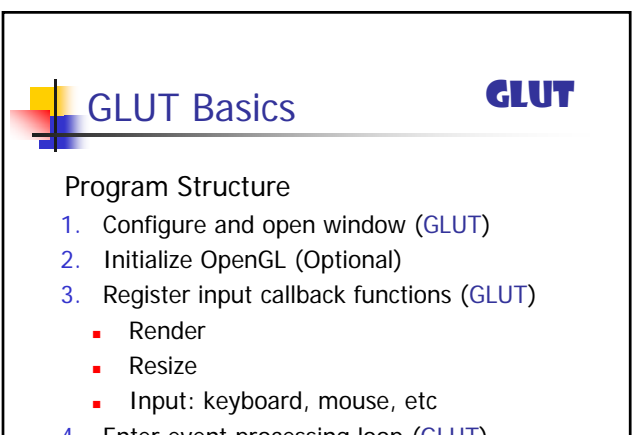

4. Enter event processing loop (GLUT)

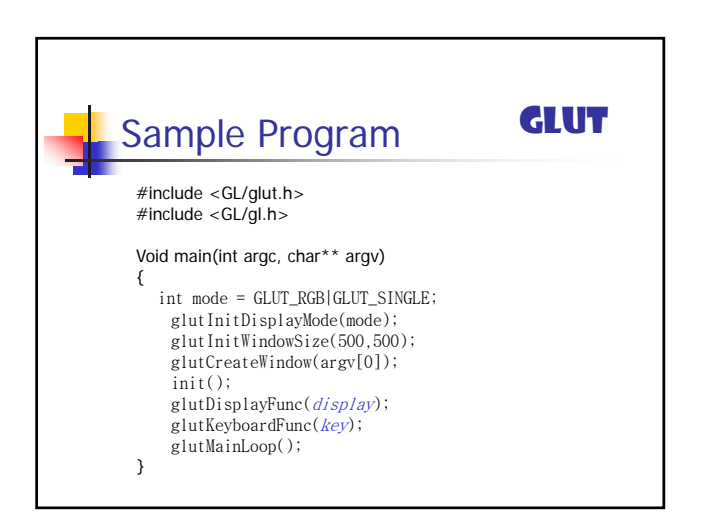

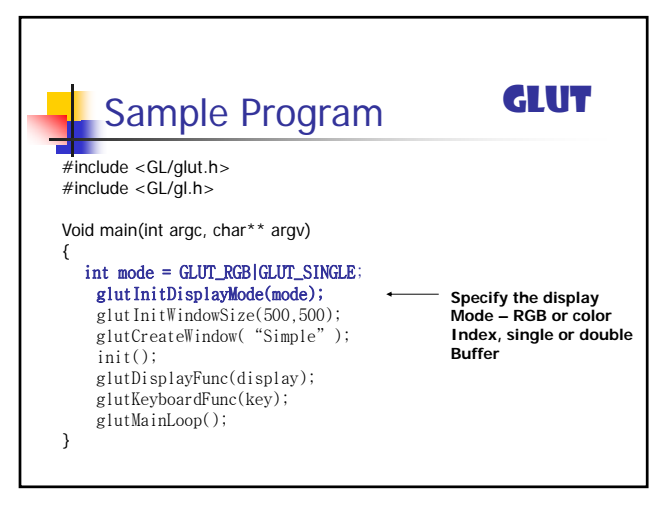

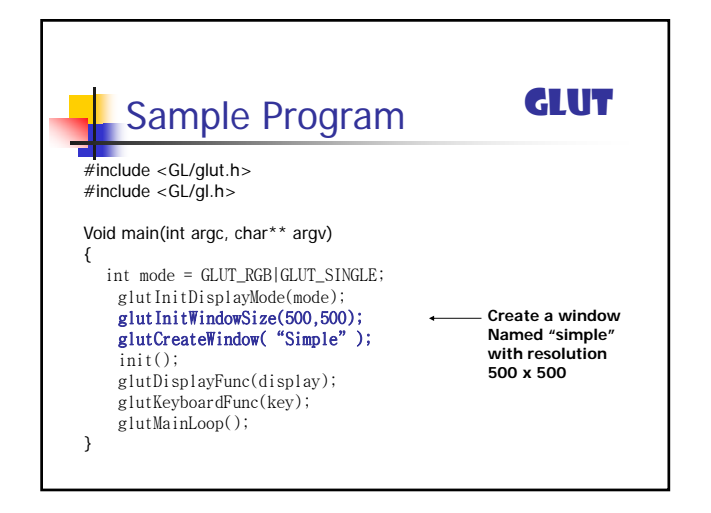

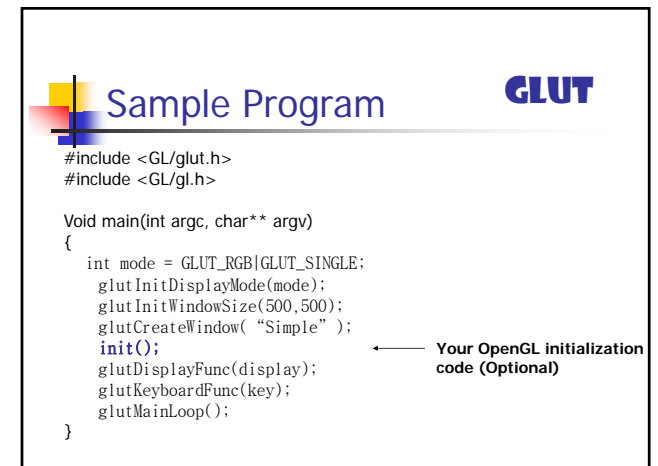

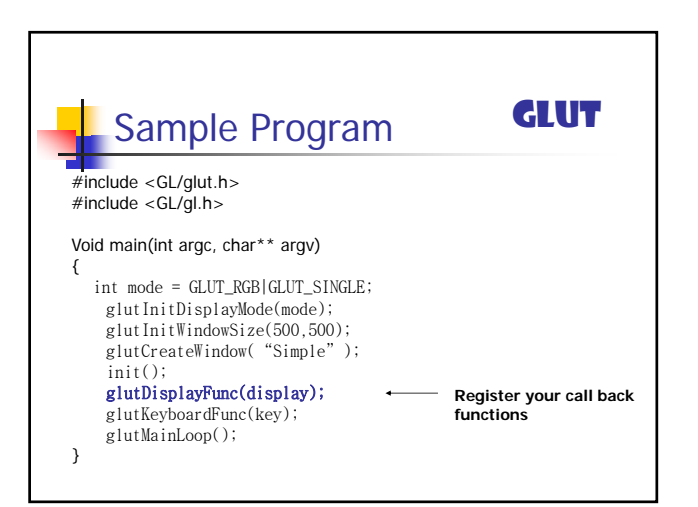

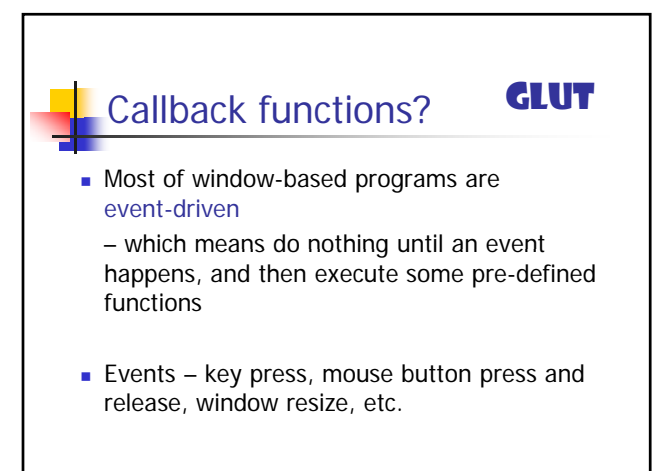

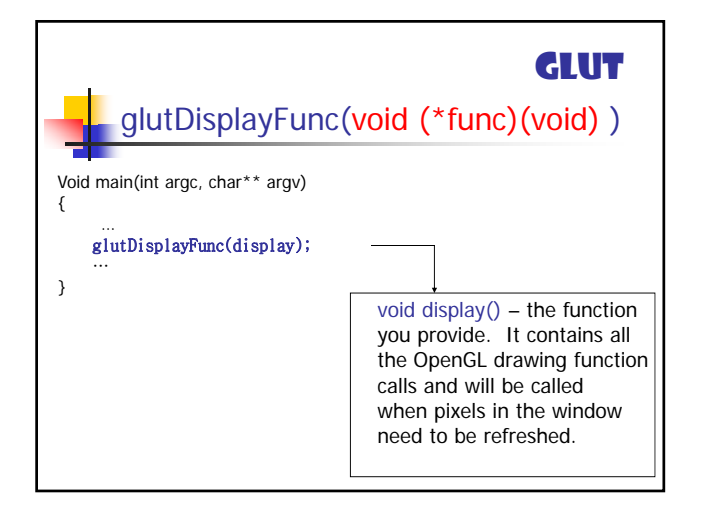

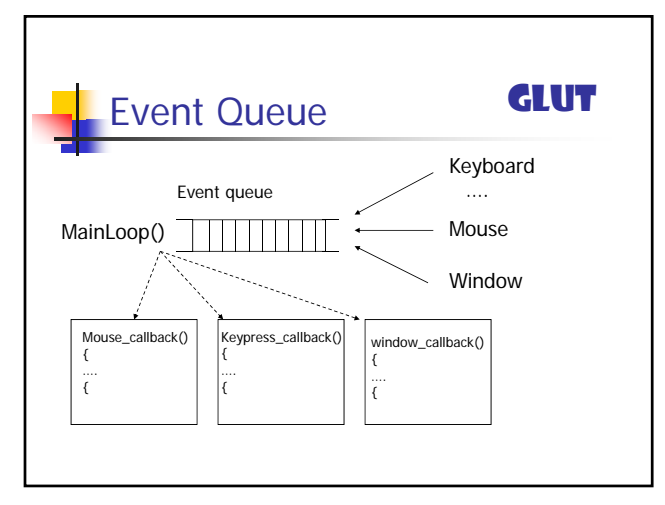

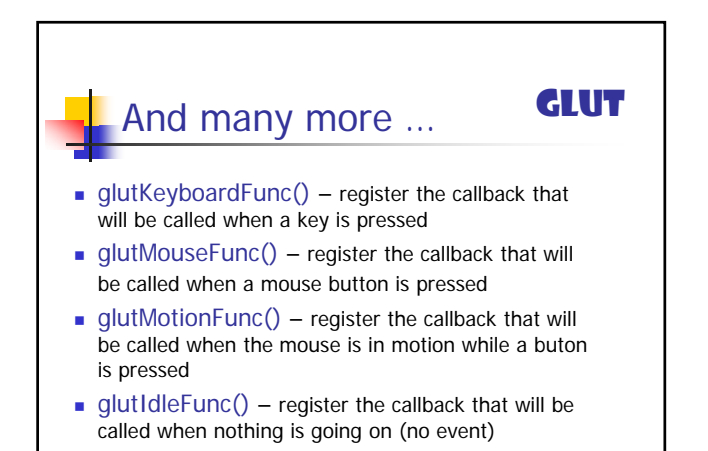

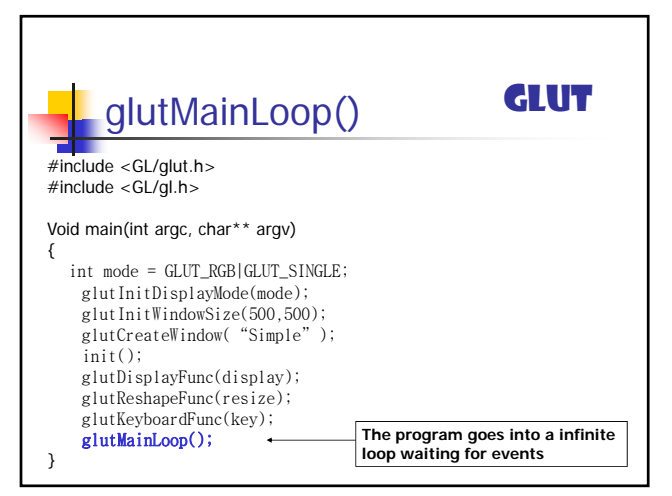